# **Évaluation sur les systèmes logiques : Série 1**

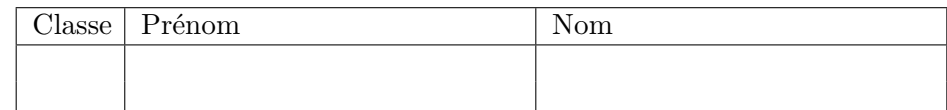

## **1 Partie I**

#### **1.1 Consignes**

Réaliser les exercices suivants directement sur la feuille de donnée. Joindre au rendu tous les éléments annexes (feuilles de brouillon). Aucune documentation, ni aucun dispositif électronique n'est autorisé (machine à calculer, ordinateur, etc.).

#### **1.2 Représentation de l'information**

#### **Exercice 1**

Convertir les nombres décimaux suivants en binaire.

a) 13 b) 27 c) 135

#### **Exercice 2**

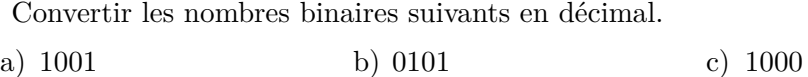

#### **Exercice 3**

Convertir les nombres décimaux suivants en binaire, complément à deux.

a) -3 c) -5 c) -8

#### **Exercice 4**

Trouver le codage de Gray pour les nombres décimaux suivants.

a) 2 b) 3 c) 9

#### **1.3 Les portes logiques**

#### **Exercice 5**

Pour la porte logique ET (AND), donner la table de vérité et la représentation schématique de la porte.

## **1.4 Logique analytique**

## **Exercice 6**

Qu'est-ce qu'une fonction logique ? Quelle est la différence avec un système logique ?

## **Exercice 7**

À quoi correspond l'égalité :  $\overline{A \cdot B} = \overline{A} + \overline{B}$ ?

## **Exercice 8**

Comment réécrire  $A \oplus B$  en utilisant que des produits et des sommes ?

#### **Exercice 9**

Quelle est la fonction logique (sans optimisation) du schéma suivant.

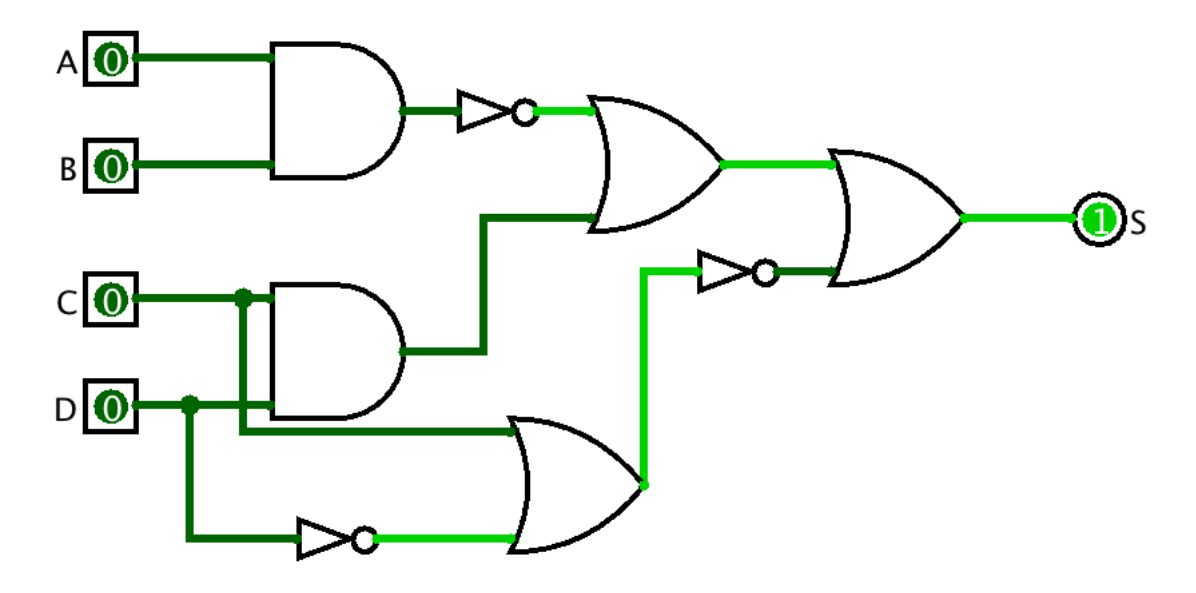

### **Exercice 10**

Compléter la table de vérité pour le schéma de l'exercice précédent. *Indice :* Il n'y a que deux états qui donnent 0.

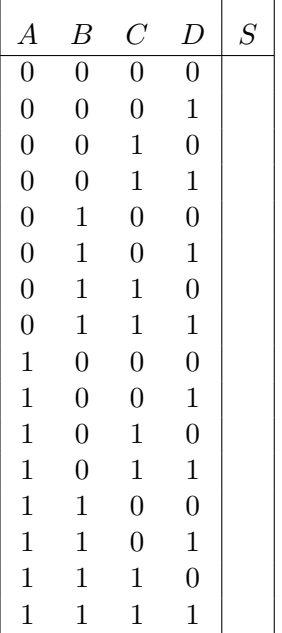

#### **1.5 Optimisation**

#### **Exercice 11**

- a) Reprendre le schéma et la table de vérité des deux exercices précédents pour construire la table de Karnaugh correspondante.
- b) Déterminer les regroupements optimaux.
- c) Établir la fonction optimisée.

## **2 Partie II**

## **2.1 Consignes**

Cette partie est à réaliser avec logisim. Vous avez droit à toute la documentation.

## **2.2 Exercice 2.1**

Réaliser dans logisim un circuit qui convertit un nombre en codage de Gray en nombre binaire pour un demi-octet (4 bits). Le rendu est un fichier .circ que vous devez déposer dans le moodle du cours.